# Il test del  $\chi^2$

#### Federico Plazzi

24 Novembre 2015

K ロ X K 메 X K B X X B X X D X O Q Q O

K ロ ▶ K @ ▶ K 할 ▶ K 할 ▶ 이 할 → 9 Q @

### Condizioni

 $\blacktriangleright$  Variabili qualitative: il test del  $\chi^2$  si usa quando si ha a che fare con delle variabili qualitative, ossia categoriche  $(si/no;$ malato/sano; vivo/morto; ecc.).

**K ロ ▶ K @ ▶ K 할 X X 할 X → 할 X → 9 Q Q ^** 

### Condizioni

- $\blacktriangleright$  Variabili qualitative: il test del  $\chi^2$  si usa quando si ha a che fare con delle variabili qualitative, ossia categoriche  $(\hat{\mathsf{s}})/\mathsf{no};$ malato/sano; vivo/morto; ecc.).
- $\triangleright$  Le variabili qualitative si distinguono da quelle *quantitative* perché i soggetti non si misurano con un numero espresso in una qualche unità di misura; i soggetti vengono invece assegnati ad una categoria, un gruppo.

4 D > 4 P + 4 B + 4 B + B + 9 Q O

### Condizioni

- $\blacktriangleright$  Variabili qualitative: il test del  $\chi^2$  si usa quando si ha a che fare con delle variabili qualitative, ossia categoriche  $(\hat{\mathsf{s}})/\mathsf{no};$ malato/sano; vivo/morto; ecc.).
- $\blacktriangleright$  Le variabili qualitative si distinguono da quelle quantitative perché i soggetti non si misurano con un numero espresso in una qualche unità di misura; i soggetti vengono invece assegnati ad una categoria, un gruppo.
- $\blacktriangleright$  II test del  $\chi^2$  risente molto della dimensione del campione: non ha senso utlizzarlo se in una qualche categoria ricadono meno di cinque soggetti. In questo caso, è da preferirsi, se applicabile, il metodo esatto di Fisher.

### Condizioni

- $\blacktriangleright$  Variabili qualitative: il test del  $\chi^2$  si usa quando si ha a che fare con delle variabili qualitative, ossia categoriche  $(\hat{\mathsf{s}})/\mathsf{no};$ malato/sano; vivo/morto; ecc.).
- $\triangleright$  Le variabili qualitative si distinguono da quelle *quantitative* perché i soggetti non si misurano con un numero espresso in una qualche unità di misura; i soggetti vengono invece assegnati ad una categoria, un gruppo.
- $\blacktriangleright$  II test del  $\chi^2$  risente molto della dimensione del campione: non ha senso utlizzarlo se in una qualche categoria ricadono meno di cinque soggetti. In questo caso, è da preferirsi, se applicabile, il metodo esatto di Fisher.
- $\blacktriangleright$  II test del  $\chi^2$  confronta la ripartizione dei soggetti nelle varie categorie con l'ipotesi nulla della distribuzione attesa.

## Tabelle di contingenza

K ロ X K 메 X K B X X B X X D X O Q Q O

## Tabelle di contingenza

### Cosa sono?

**>** Sono semplicemente le tabelle in cui si riportano i soggetti ripartiti per categorie:

Tabella: Ambiti preferiti osservati

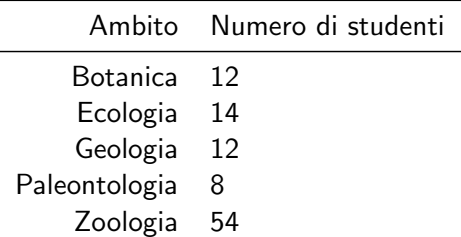

K ロ ▶ K @ ▶ K 할 > K 할 > 1 할 > 1 이익어

Come stabilire le ripartizioni attese?

K ロ ▶ K @ ▶ K 할 ▶ K 할 ▶ | 할 | ⊙Q @

Questo lo decidiamo noi!

Come stabilire le ripartizioni attese?

#### Questo lo decidiamo noi!

▶ Possiamo decidere che ci aspettiamo che i soggetti siano distribuiti a caso nelle categorie. . .

Tabella: Ambiti preferiti attesi casualmente

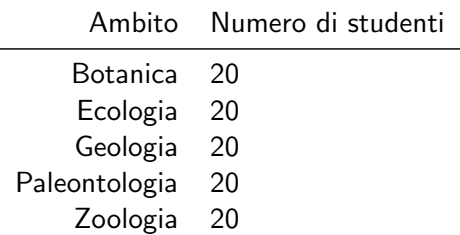

**KORKA SERKER ORA** 

Come stabilire le ripartizioni attese?

#### Questo lo decidiamo noi!

 $\triangleright$  Oppure possiamo avere aspettative più complicate...

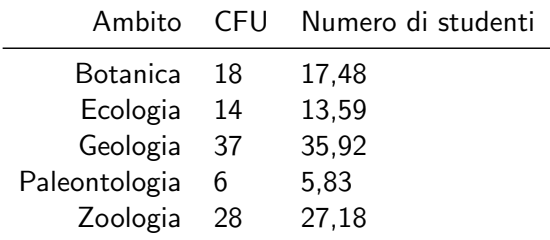

K ロ ▶ K @ ▶ K 할 > K 할 > 1 할 > 1 이익어

Tabella: Ambiti preferiti attesi in base ai CFU

Calcolo di  $\chi^2$ La logica del test

K ロ X イロ X K ミ X K ミ X ミ X Y Q Q Q

Calcolo di  $\chi^2$ 

La logica del test

▶ Per ogni categoria, calcoliamo lo scostamento dall'atteso in proporzione:

$$
\Delta_{OA} = \frac{O_i - A_i}{A_i} \tag{1}
$$

K ロ ▶ K @ ▶ K 할 > K 할 > 1 할 > 1 이익어

dove  $O_i$  è il valore osservato dell'*i*-esima categoria ed  $A_i$  è il valore atteso dell'i-esima categoria.

Calcolo di  $\chi^2$ 

La logica del test

▶ Per ogni categoria, calcoliamo lo scostamento dall'atteso in proporzione:

$$
\Delta_{OA} = \frac{O_i - A_i}{A_i} \tag{1}
$$

**KORKA SERKER ORA** 

dove  $Q_i$  è il valore osservato dell'*i*-esima categoria ed  $A_i$  è il valore atteso dell'i-esima categoria.

 $\triangleright$  Ad esempio, un valore di 0.50 significherebbe che il dato osservato è il  $50\%$  più grande di quello atteso.

Calcolo di  $\chi^2$ 

La logica del test

▶ Per ogni categoria, calcoliamo lo scostamento dall'atteso in proporzione:

$$
\Delta_{OA} = \frac{O_i - A_i}{A_i} \tag{1}
$$

dove  $Q_i$  è il valore osservato dell'*i*-esima categoria ed  $A_i$  è il valore atteso dell'i-esima categoria.

- $\triangleright$  Ad esempio, un valore di 0.50 significherebbe che il dato osservato è il  $50\%$  più grande di quello atteso.
- ► La somma di tutti i  $\Delta_{OA}$  farebbe zero, perché i positivi ed i negativi si compensano. Perciò, prima di sommare, passiamo al quadrato:

$$
\chi^2 = \sum_{i=1}^{N} \frac{(O_i - A_i)^2}{A_i}
$$
 (2)

**K ロ ▶ K @ ▶ K 할 X X 할 X → 할 X → 9 Q Q ^** 

dove  $N$  è il numero di categorie.

### Il nostro esempio

Nel primo caso (ripartizione casuale). . .

Tabella: Scostamenti quadratici proporzionali

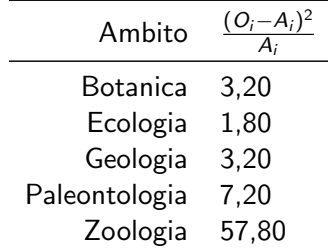

 $\chi^2 = 3,20+1,80+3,20+7,20+57,80 = 73,20$ 

**K ロ ▶ K @ ▶ K 할 X X 할 X → 할 X → 9 Q Q ^** 

### Il nostro esempio

Nel secondo caso (ripartizione in base ai CFU). . .

Tabella: Scostamenti quadratici proporzionali

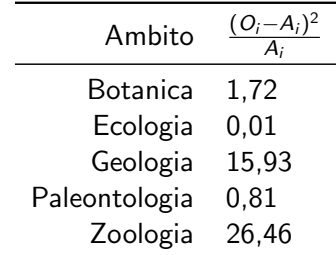

 $\chi^2 = 1,72+0,01+15,93+0,81+26,46 = 44,93$ 

**K ロ ▶ K @ ▶ K 할 X X 할 X → 할 X → 9 Q Q ^** 

## La distribuzione di  $\chi^2$

 $\blacktriangleright$  La cosa più semplice è ricavarla in modo empirico, usando un elevato numero di campioni.

## La distribuzione di  $\chi^2$

 $\blacktriangleright$  La cosa più semplice è ricavarla in modo empirico, usando un elevato numero di campioni.

**K ロ ▶ K @ ▶ K 할 X X 할 X 및 할 X X Q Q O** 

► Generiamo 10.000 campioni sotto la nostra ipotesi nulla e calcoliamo 10.000 volte  $\chi^2$ .

## La distribuzione di  $\chi^2$

- $\blacktriangleright$  La cosa più semplice è ricavarla in modo empirico, usando un elevato numero di campioni.
- ► Generiamo 10.000 campioni sotto la nostra ipotesi nulla e calcoliamo 10.000 volte  $\chi^2$ .
- $\blacktriangleright$  Le due distribuzioni sono molto simili, anche se sono generate da due ipotesi nulle diverse! In realtà, il parametro che governa la distribuzione di  $\chi^2$  è il numero di gradi di libertà, pari ad  $N-1$ .

**KORKAR KERKER EL VOLO** 

## La distribuzione di  $\chi^2$

- $\blacktriangleright$  La cosa più semplice è ricavarla in modo empirico, usando un elevato numero di campioni.
- ► Generiamo 10.000 campioni sotto la nostra ipotesi nulla e calcoliamo 10.000 volte  $\chi^2$ .
- $\triangleright$  Le due distribuzioni sono molto simili, anche se sono generate da due ipotesi nulle diverse! In realtà, il parametro che governa la distribuzione di  $\chi^2$  è il numero di gradi di libertà, pari ad  $N - 1$ .

#### Risultato del test

A questo punto, ci basta sapere quale parte dell'area della distribuzione di  $\chi^2$  è sottesa dai valori pari al nostro  $\chi^2$  o maggiori: se è meno del 5%, possiamo rigettare l'ipotesi nulla! Chi-Square Distribution Table

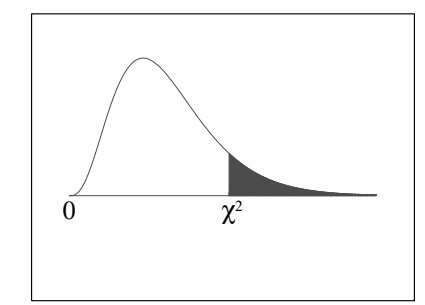

The shaded area is equal to  $\alpha$  for  $\chi^2 = \chi^2_{\alpha}$ .

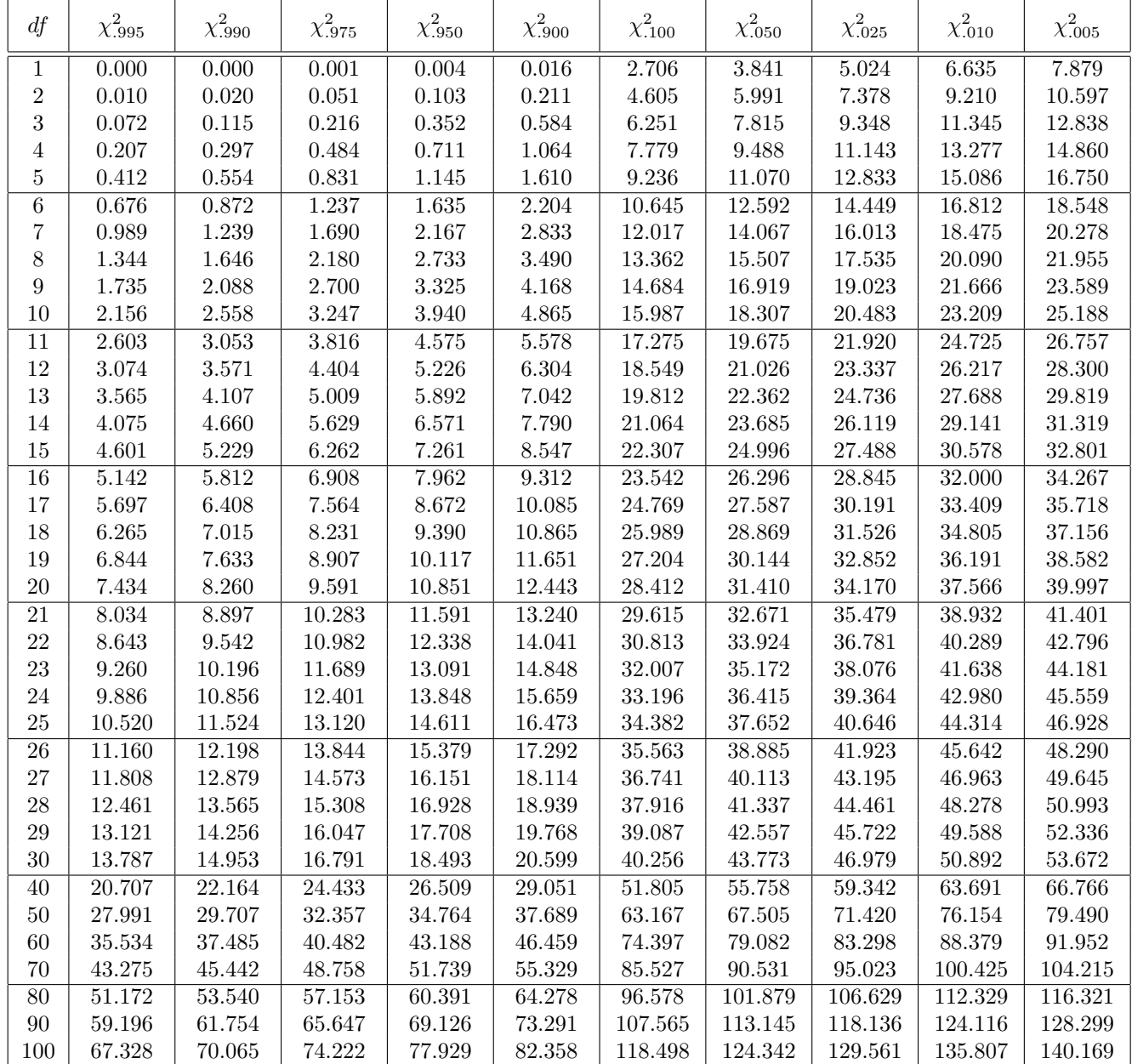

#### Risultato del test

 $\blacktriangleright$  II p-value associato a un valore di  $\chi^2$  di 73,20 con 4 gradi di libertà è di 4, 77 ·  $10^{-15}$ !

#### Risultato del test

- $\blacktriangleright$  II p-value associato a un valore di  $\chi^2$  di 73,20 con 4 gradi di libertà è di 4, 77 ·  $10^{-15}$ !
- $\blacktriangleright$  II p-value associato a un valore di  $\chi^2$  di 44,93 con 4 gradi di libertà è di 4,11 · 10<sup>−9</sup>!

**K ロ ▶ K @ ▶ K 할 X X 할 X 및 할 X X Q Q O** 

#### Risultato del test

- $\blacktriangleright$  II p-value associato a un valore di  $\chi^2$  di 73,20 con 4 gradi di libertà è di 4, 77 · 10<sup>-15</sup>!
- $\blacktriangleright$  II p-value associato a un valore di  $\chi^2$  di 44,93 con 4 gradi di libertà è di 4,11 · 10<sup>−9</sup>!
- $\blacktriangleright$  In entrambi i casi, quindi, possiamo rifiutare l'ipotesi nulla.

**KORKAR KERKER EL VOLO** 

#### Risultato del test

- $\blacktriangleright$  II p-value associato a un valore di  $\chi^2$  di 73,20 con 4 gradi di libertà è di 4, 77 ·  $10^{-15}$ !
- $\blacktriangleright$  II p-value associato a un valore di  $\chi^2$  di 44,93 con 4 gradi di libertà è di 4,11 · 10<sup>−9</sup>!
- $\blacktriangleright$  In entrambi i casi, quindi, possiamo rifiutare l'ipotesi nulla.
- I nostri dati si discostano molto significativamente dalle varie ipotesi nulle: gli ambiti non sono scelti né a caso né in base ai CFU del corso.

**KORKAR KERKER EL VOLO** 

#### Tabelle a doppia entrata

 $\blacktriangleright$  Possiamo usare il test del  $\chi^2$  per casi anche più complessi; per esempio, possiamo chiederci se le femmine preferiscono significativamente la zoologia alla geologia rispetto ai maschi.

**KORKAR KERKER E VOOR** 

#### Tabelle a doppia entrata

- $\blacktriangleright$  Possiamo usare il test del  $\chi^2$  per casi anche più complessi; per esempio, possiamo chiederci se le femmine preferiscono significativamente la zoologia alla geologia rispetto ai maschi.
- **Partiamo costruendo una tabella a doppia entrata:**

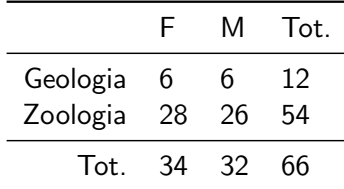

**KORKAR KERKER EL VOLO** 

Tabella: Zoologia e geologia - Valori osservati

► Costruiamo l'ipotesi nulla a partire dai totali di riga e di colonna. Per esempio:

$$
A_{ij} : \text{tot}_i = \text{tot}_j : N \tag{3}
$$

$$
A_{ij} = \frac{\text{tot}_i \cdot \text{tot}_j}{N} \tag{4}
$$

**K ロ ▶ K @ ▶ K 할 X X 할 X 및 할 X X Q Q O** 

dove  $A_{ii}$  è il valore atteso della riga i e della colonna j, tot; è il totale della riga i e tot; è il totale della colonna j.

▶ Costruiamo l'ipotesi nulla a partire dai totali di riga e di colonna. Per esempio:

$$
A_{ij} : \text{tot}_i = \text{tot}_j : N \tag{3}
$$

$$
A_{ij} = \frac{\text{tot}_i \cdot \text{tot}_j}{N} \tag{4}
$$

dove  $A_{ii}$  è il valore atteso della riga i e della colonna j, tot<sub>i</sub> è il totale della riga i e tot; è il totale della colonna j.

 $\triangleright$  Costruiamo la tabella a doppia entrata delle frequenze attese:

|                                 | F   | M             | Tot.     |
|---------------------------------|-----|---------------|----------|
| Geologia 6,18<br>Zoologia 27,82 |     | 5.82<br>26,18 | 12<br>54 |
| Tot.                            | -34 | 32            | 66       |

Tabella: Zoologia e geologia - Valori attesi

KID KA KERKER KID KO

A questo punto, possiamo calcolare  $\chi^2$  come prima, applicando eventualmente una correzione di continuità  $(-0.5)$ se la tabella è una tabella  $2 \times 2$ .

| Tablella: $\frac{( O_{ij} - A_{ij}  - 0.5)^2}{A_{ij}}$ |        |        |
|--------------------------------------------------------|--------|--------|
| F                                                      | M      |        |
| Geologia                                               | 0,0171 | 0,0171 |
| Zoologia                                               | 0,0037 | 0.0039 |

 $\chi^2=$  0, 0171  $+$  0, 0171  $+$  0, 0037  $+$  0, 0039  $=$  0, 0417

**KORKAR KERKER EL VOLO** 

A questo punto, possiamo calcolare  $\chi^2$  come prima, applicando eventualmente una correzione di continuità  $(-0.5)$ se la tabella è una tabella  $2 \times 2$ .

| Tablella: $\frac{( O_{ij} - A_{ij}  - 0.5)^2}{A_{ij}}$ |        |        |
|--------------------------------------------------------|--------|--------|
| F                                                      | M      |        |
| Geologia                                               | 0,0171 | 0,0171 |
| Zoologia                                               | 0,0037 | 0.0039 |

 $\chi^2=$  0, 0171  $+$  0, 0171  $+$  0, 0037  $+$  0, 0039  $=$  0, 0417

**KORKAR KERKER EL VOLO** 

 $\blacktriangleright$  I gradi di libertà, nel caso delle categorizzazioni incrociate sono  $(R - 1) \cdot (C - 1)$ , dove R è il numero delle righe e C il numero delle colonne della tabella a doppia entrata.

A questo punto, possiamo calcolare  $\chi^2$  come prima, applicando eventualmente una correzione di continuità  $(-0.5)$ se la tabella è una tabella  $2 \times 2$ .

| Tablella: $\frac{( O_{ij} - A_{ij}  - 0.5)^2}{A_{ij}}$ |        |        |
|--------------------------------------------------------|--------|--------|
| F                                                      | M      |        |
| Geologia                                               | 0,0171 | 0,0171 |
| Zoologia                                               | 0,0037 | 0.0039 |

 $\chi^2=$  0, 0171  $+$  0, 0171  $+$  0, 0037  $+$  0, 0039  $=$  0, 0417

- $\blacktriangleright$  I gradi di libertà, nel caso delle categorizzazioni incrociate sono  $(R - 1) \cdot (C - 1)$ , dove R è il numero delle righe e C il numero delle colonne della tabella a doppia entrata.
- ► Il p-value associato a un valore di  $\chi^2$  di 0,0417 con 1 grado di libertà è di 0.84: non possiamo rifiutare l'ipotesi nulla.

A questo punto, possiamo calcolare  $\chi^2$  come prima, applicando eventualmente una correzione di continuità  $(-0.5)$ se la tabella è una tabella  $2 \times 2$ .

| Tablella: $\frac{( O_{ij} - A_{ij}  - 0.5)^2}{A_{ij}}$ |        |        |
|--------------------------------------------------------|--------|--------|
| F                                                      | M      |        |
| Geologia                                               | 0,0171 | 0,0171 |
| Zoologia                                               | 0,0037 | 0.0039 |

 $\chi^2=$  0, 0171  $+$  0, 0171  $+$  0, 0037  $+$  0, 0039  $=$  0, 0417

- $\blacktriangleright$  I gradi di libertà, nel caso delle categorizzazioni incrociate sono  $(R - 1) \cdot (C - 1)$ , dove R è il numero delle righe e C il numero delle colonne della tabella a doppia entrata.
- ► Il p-value associato a un valore di  $\chi^2$  di 0,0417 con 1 grado di libertà è di 0,84: non possiamo rifiutare l'ipotesi nulla.
- $\blacktriangleright$  Il fatto però che non possiamo rifiutare l'ipotesi nulla non significa che sia corretta!**KORKAR KERKER EL VOLO**